## **Vereinbarung**

## Anlage 3: EduPage: Gegenstand der Verarbeitung personenbezogener Daten (Stand 18.05.2021)

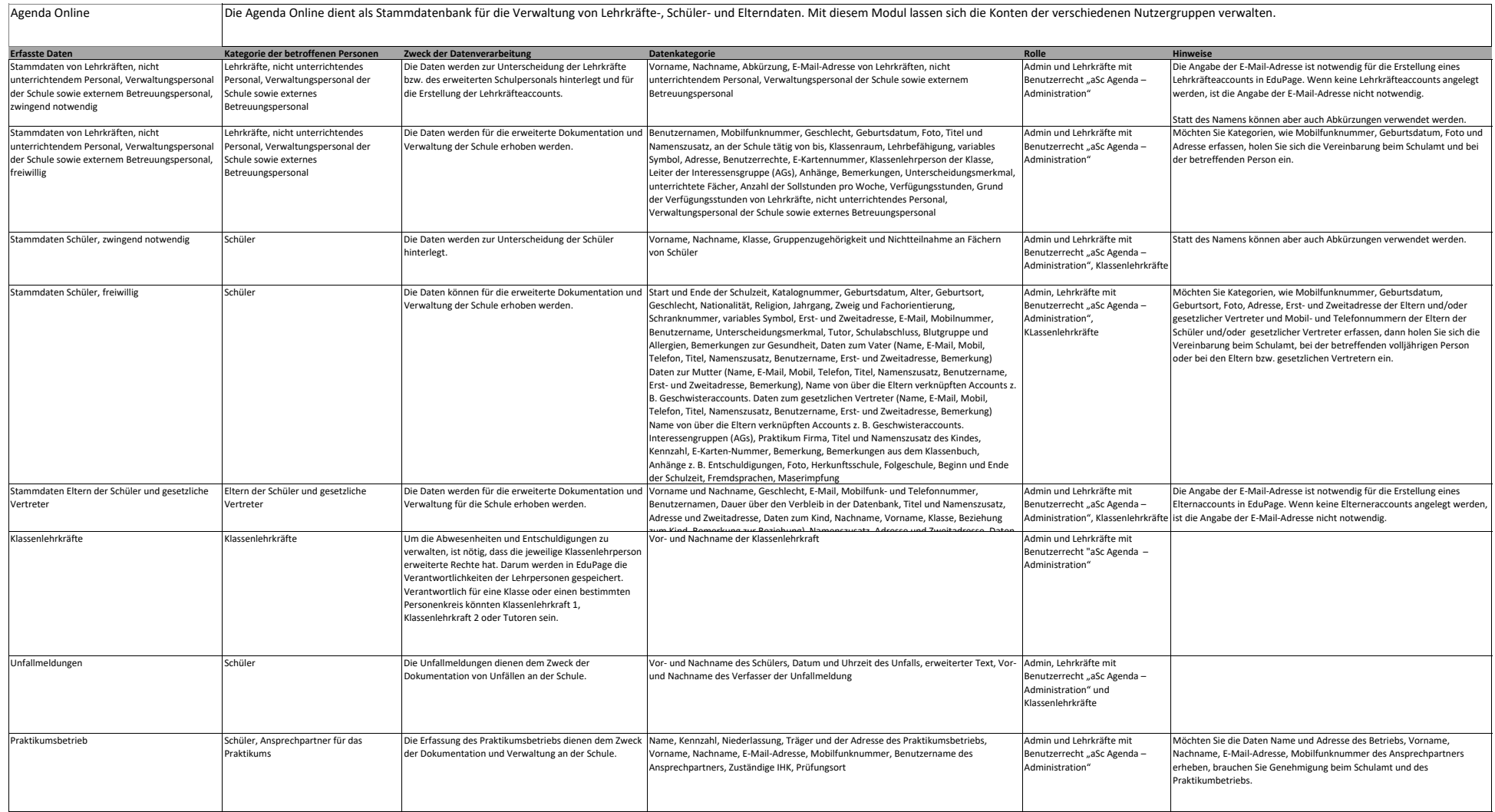

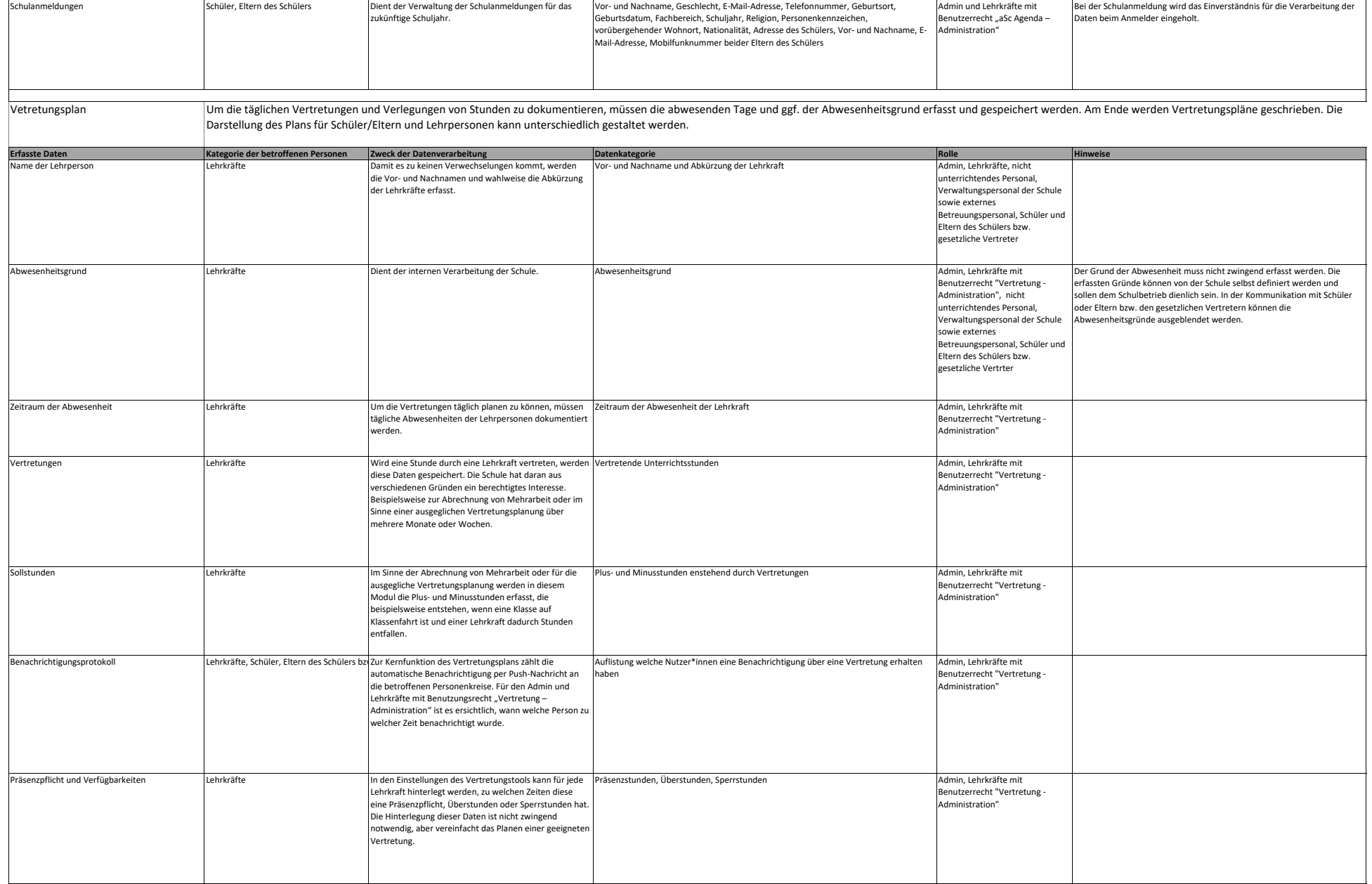

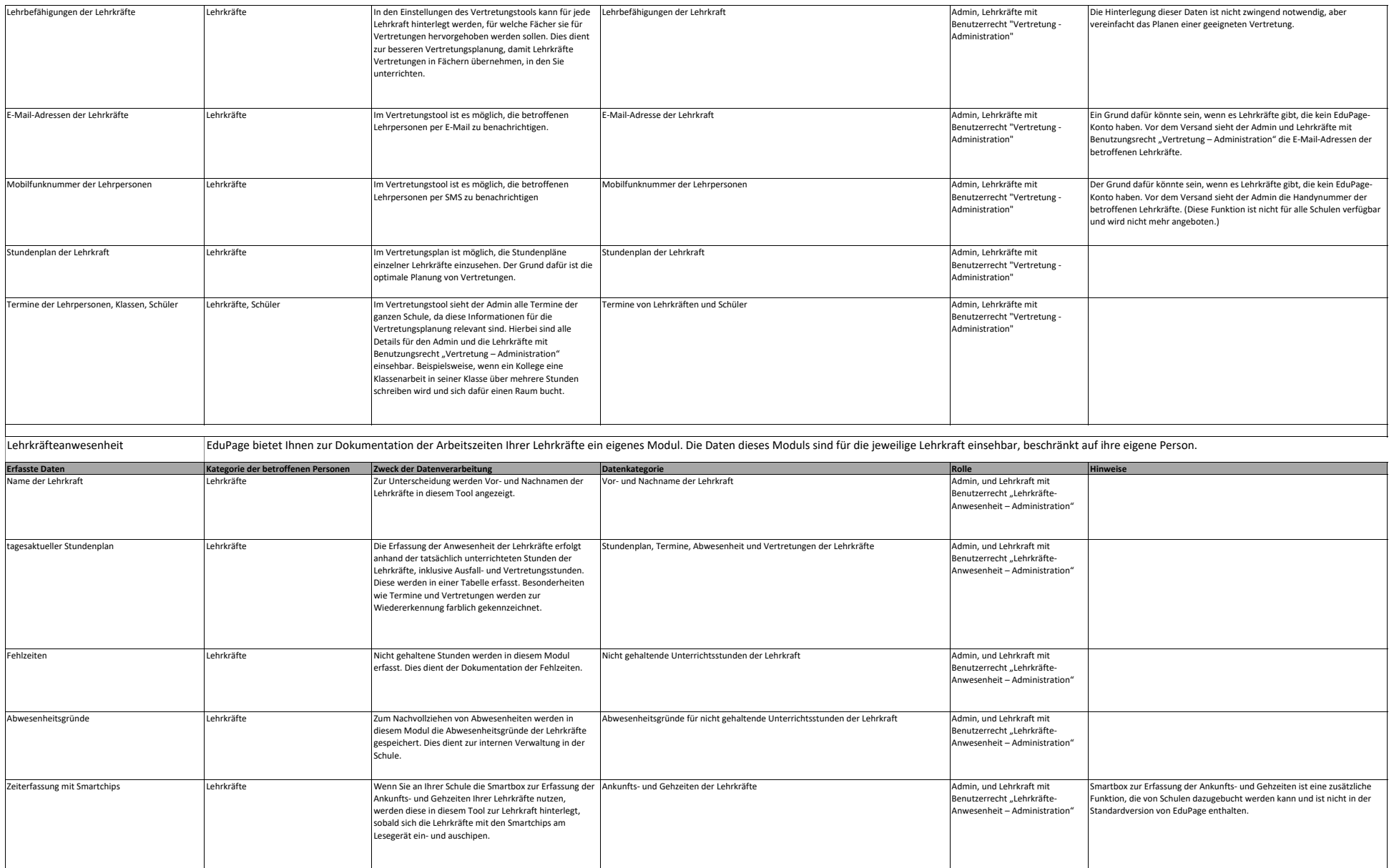

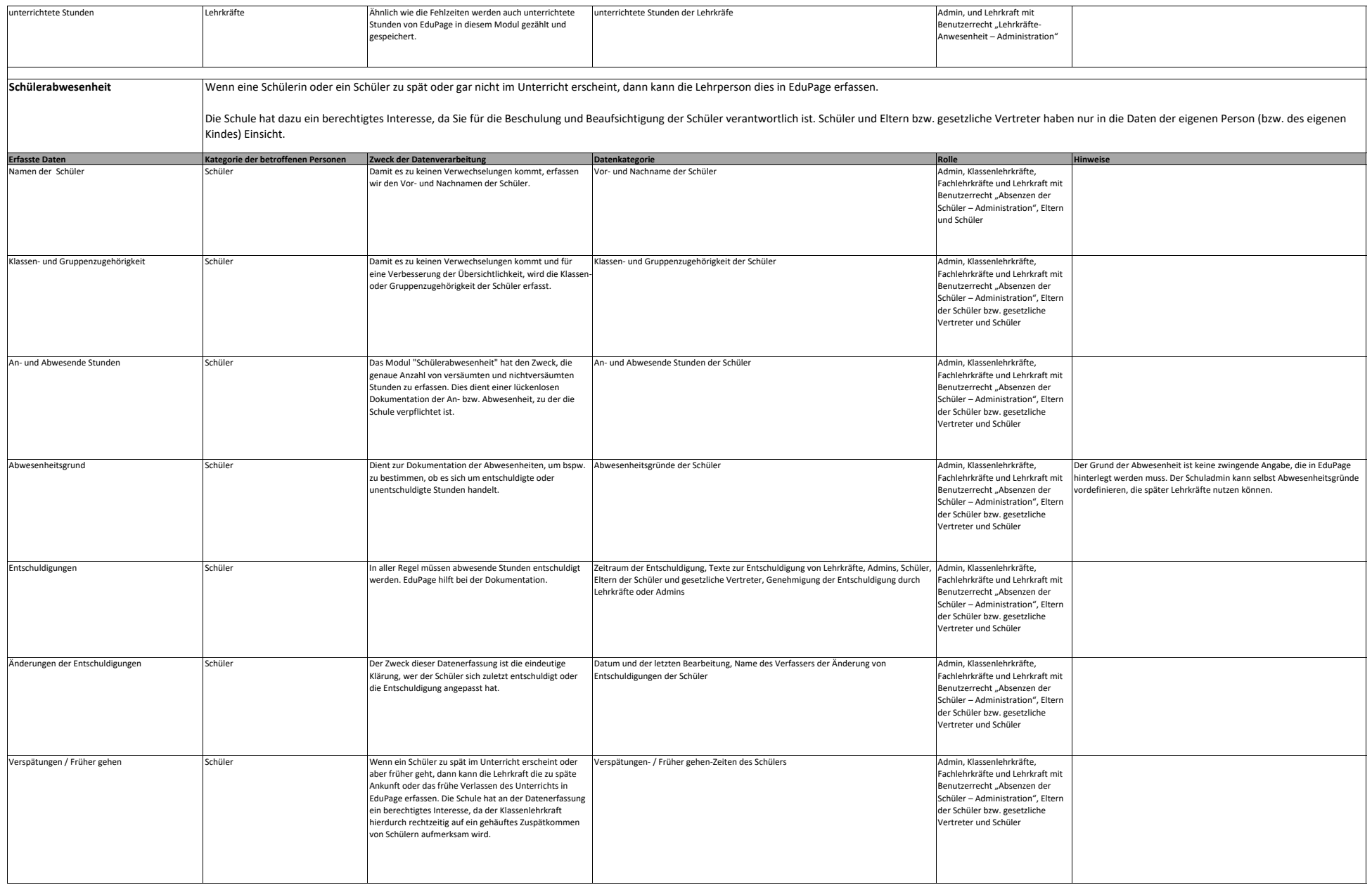

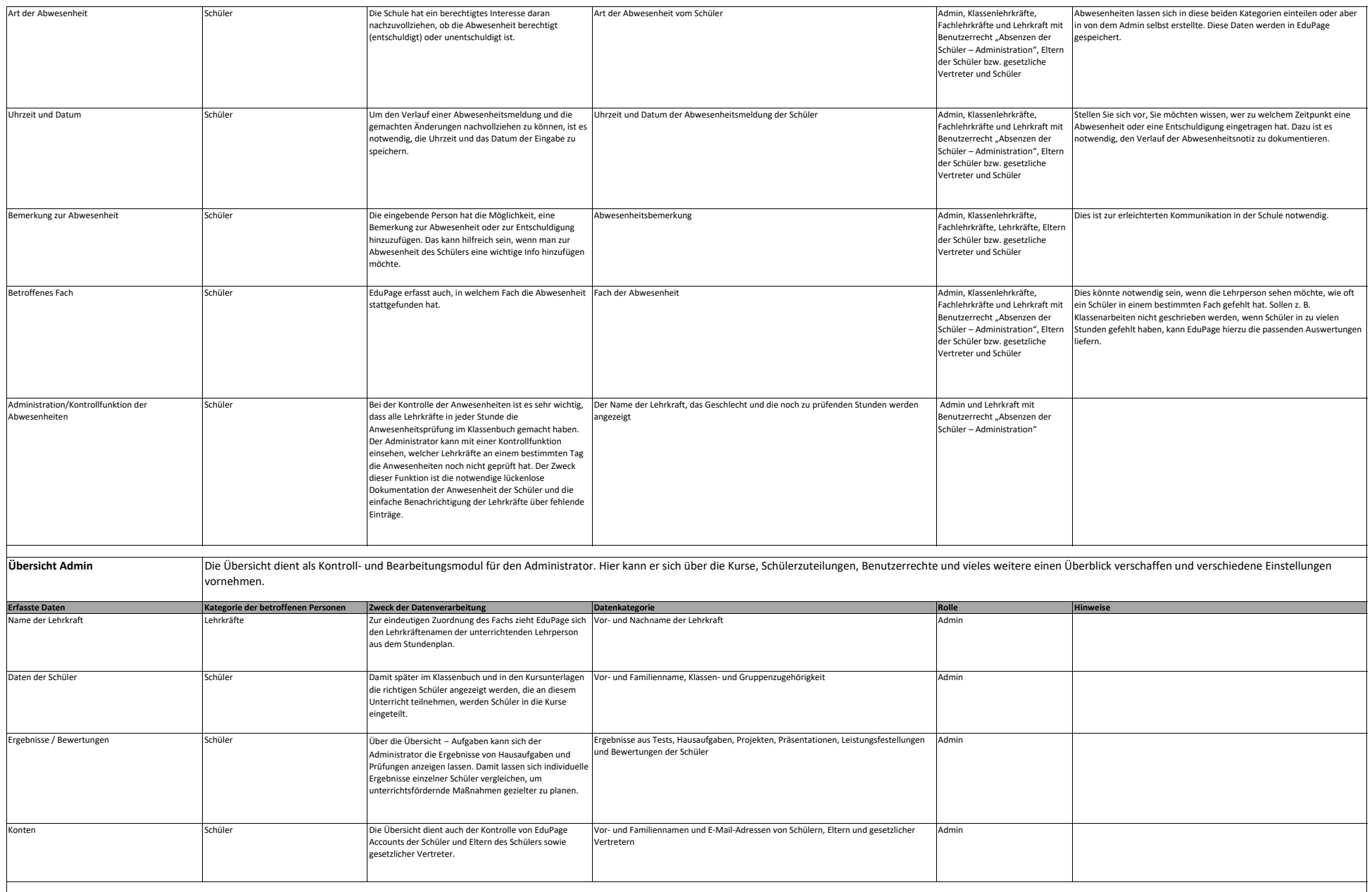

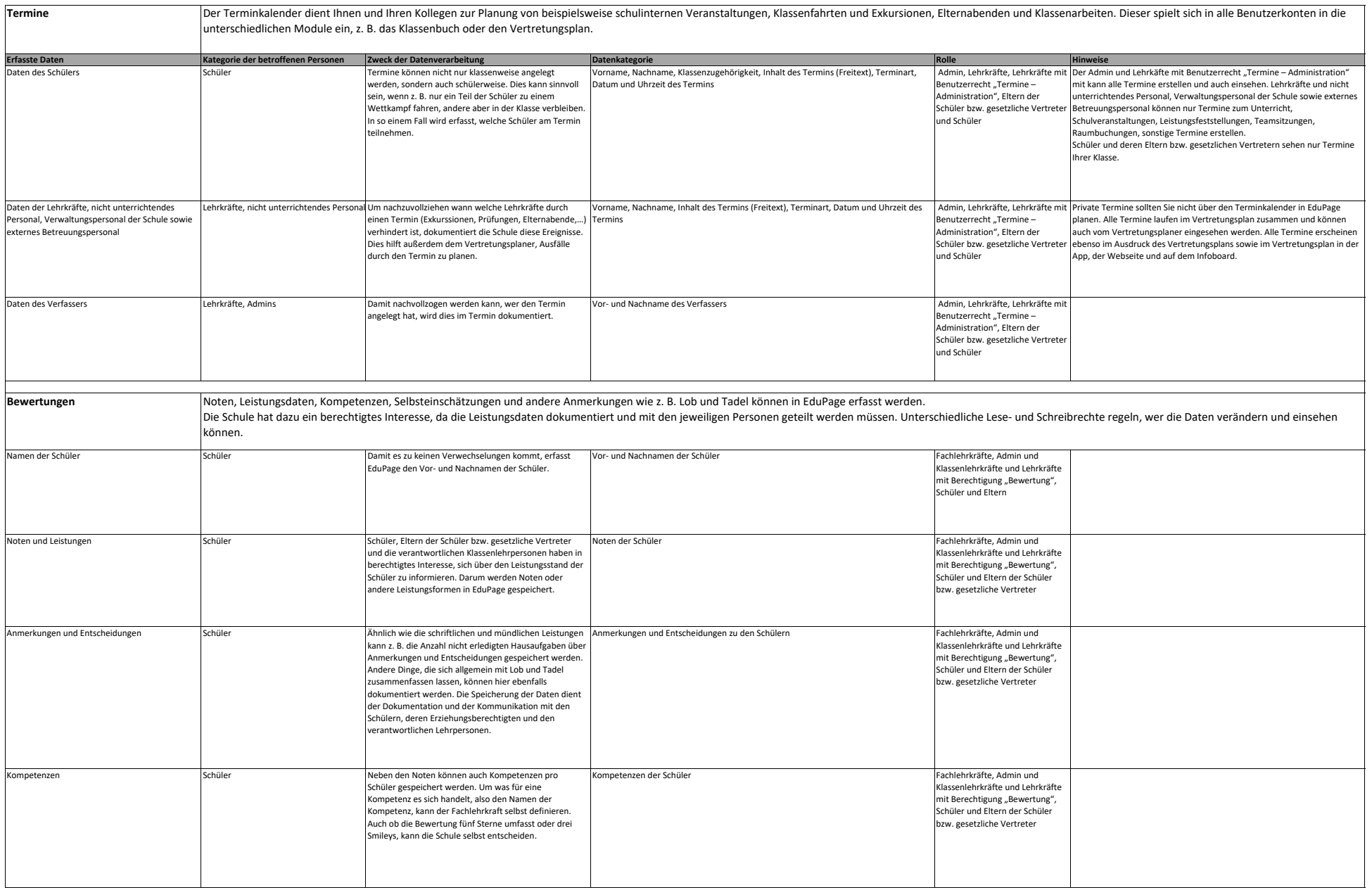

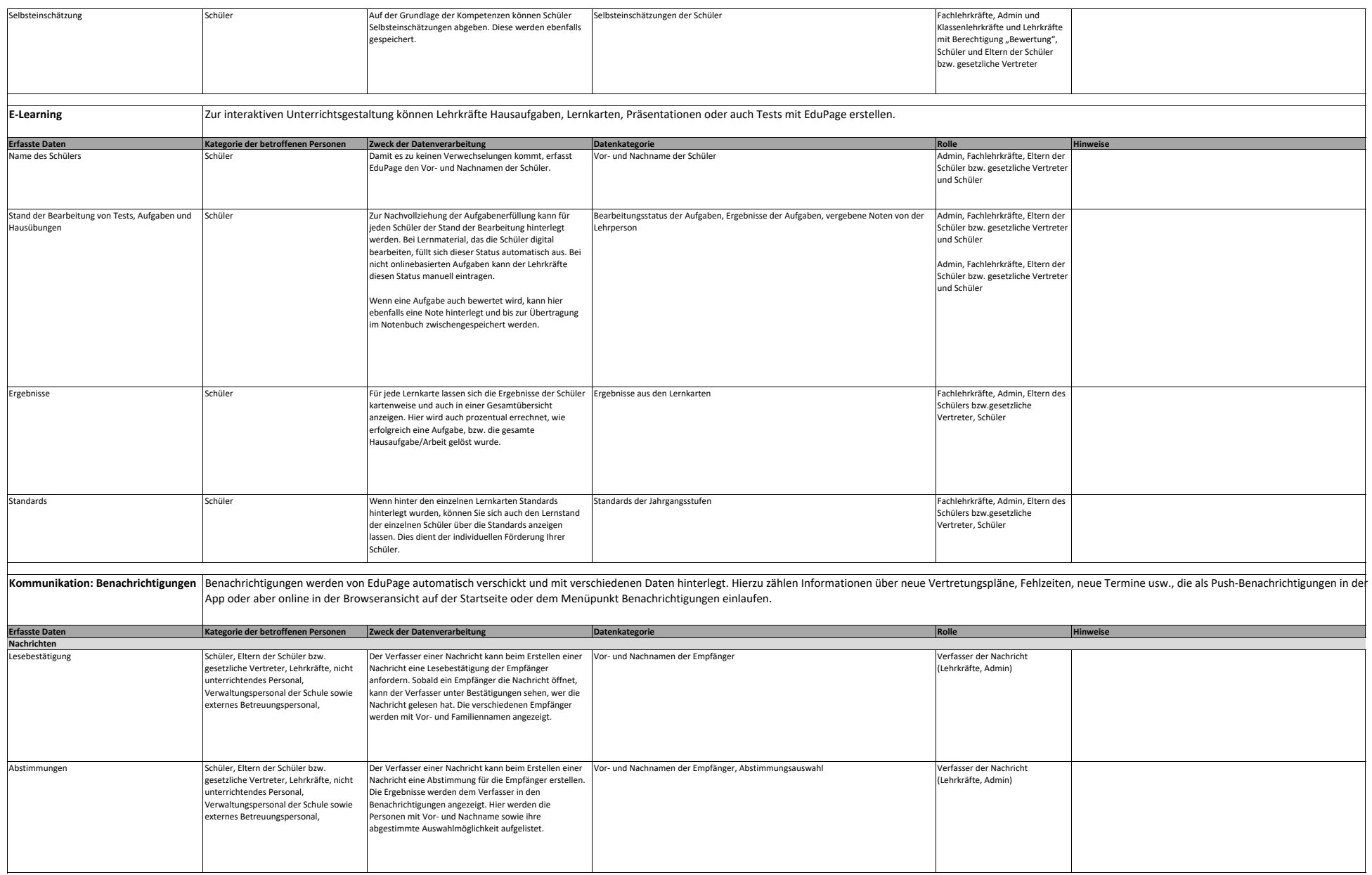

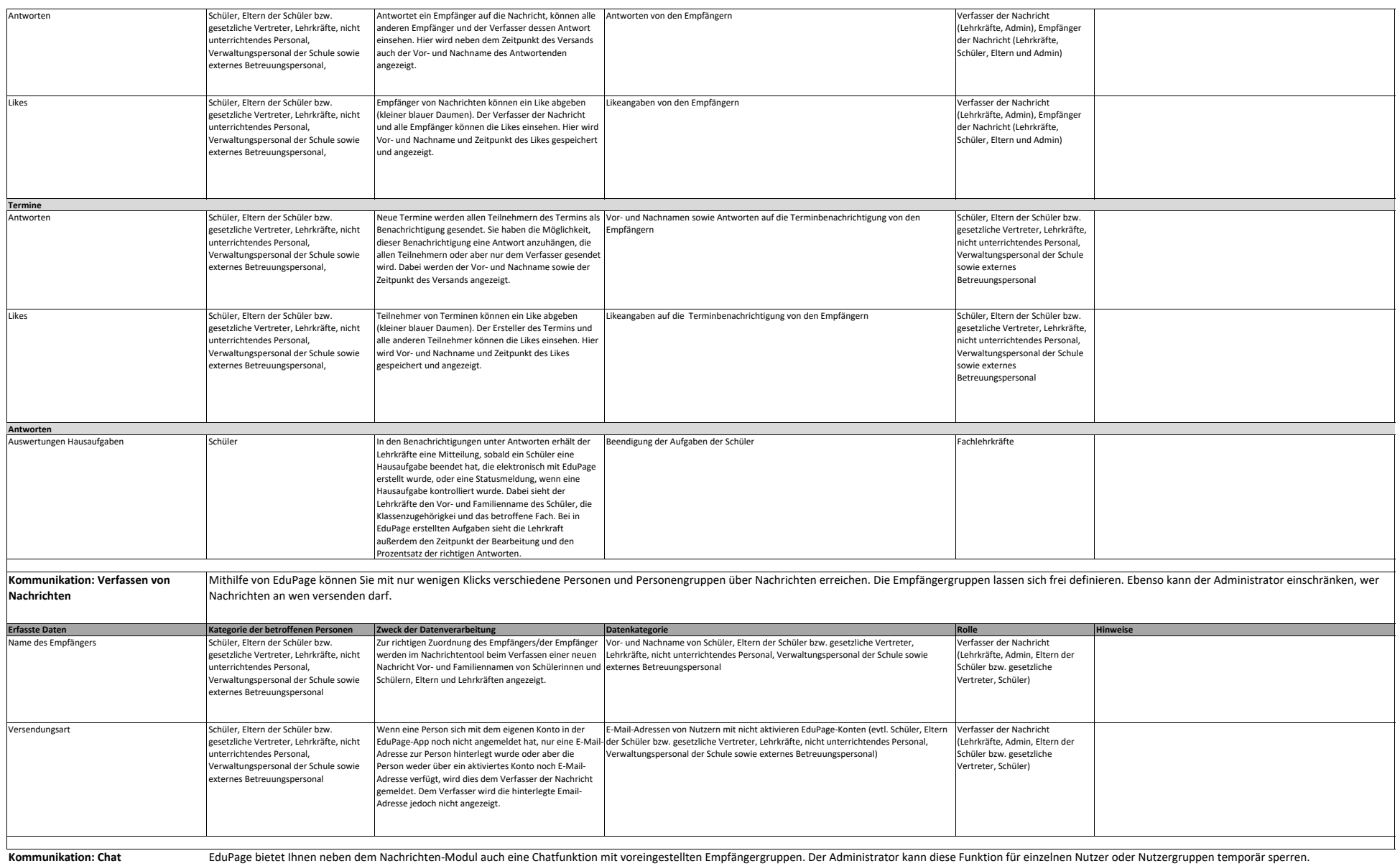

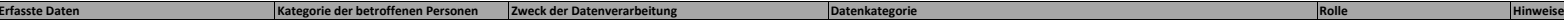

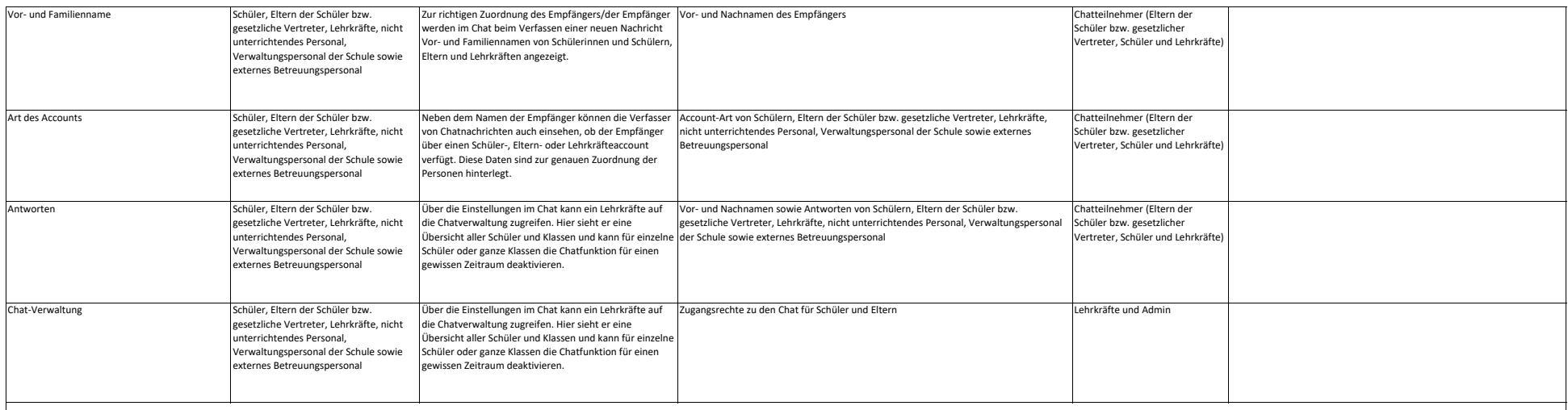

**Kommunikation: Pinnwand**

Die Pinnwand ist ein digitales Aushängebrett, integriert in Ihre Schul-EduPage. Hier lassen sich kurze Nachrichten für viele Nutzer hinterlassen und nach Nutzergruppen beschränken. Der Administrator kann Pinnwandeinträge d Schule verwalten und gegebenenfalls entfernen.

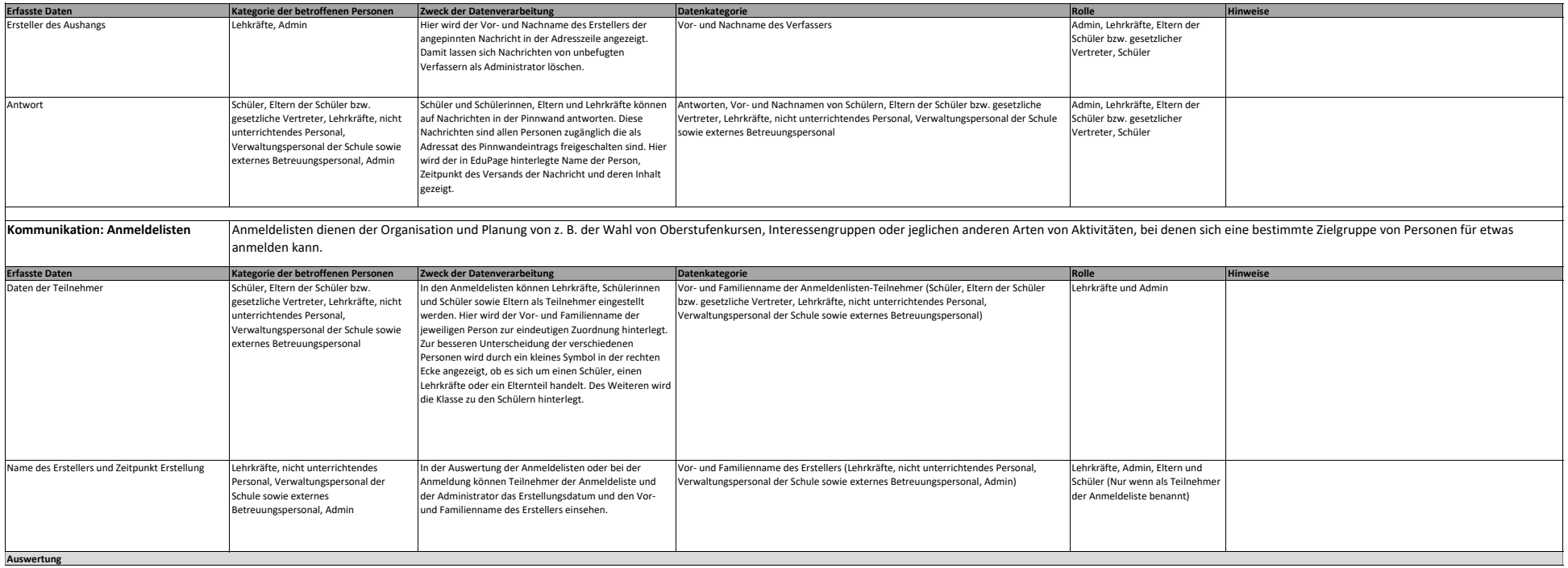

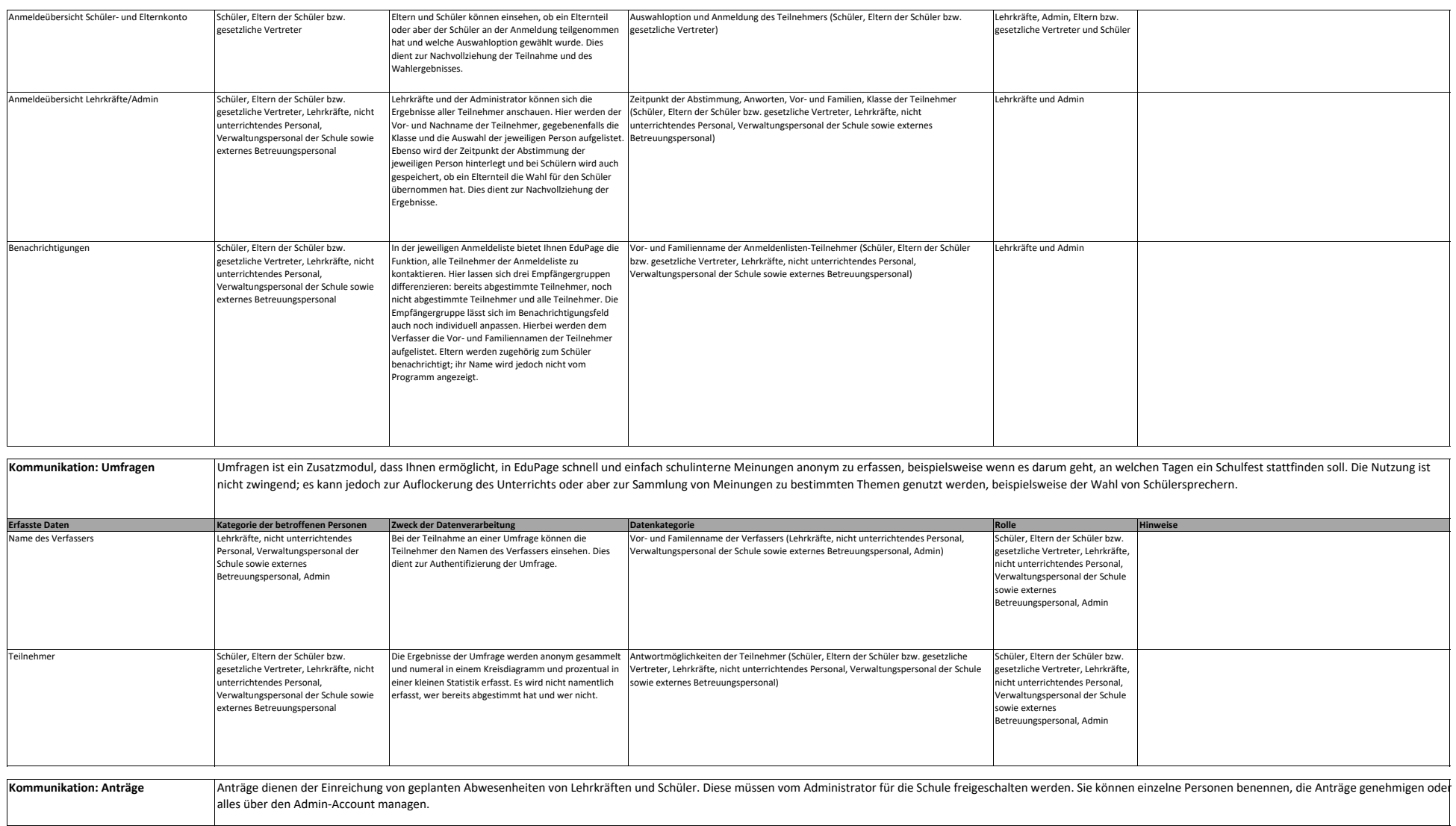

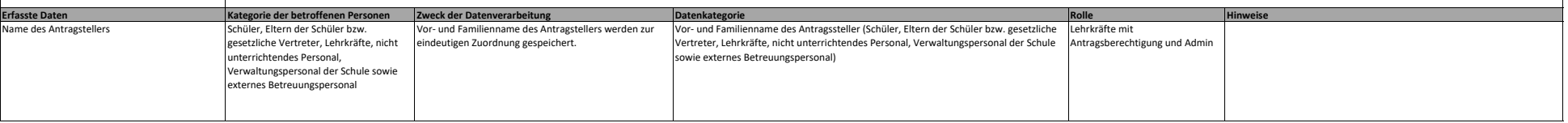

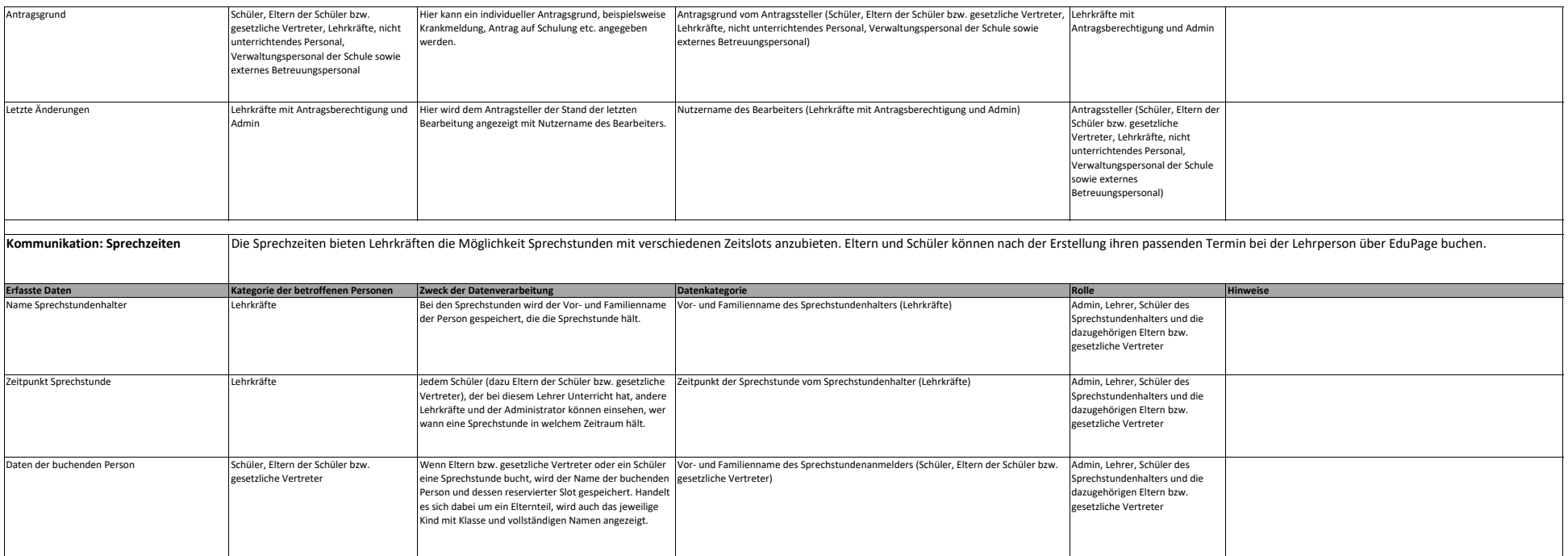

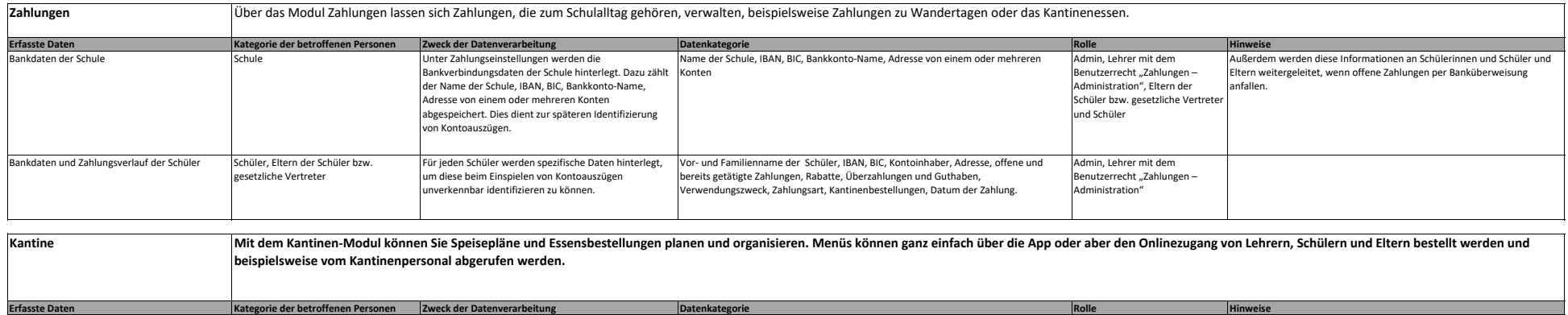

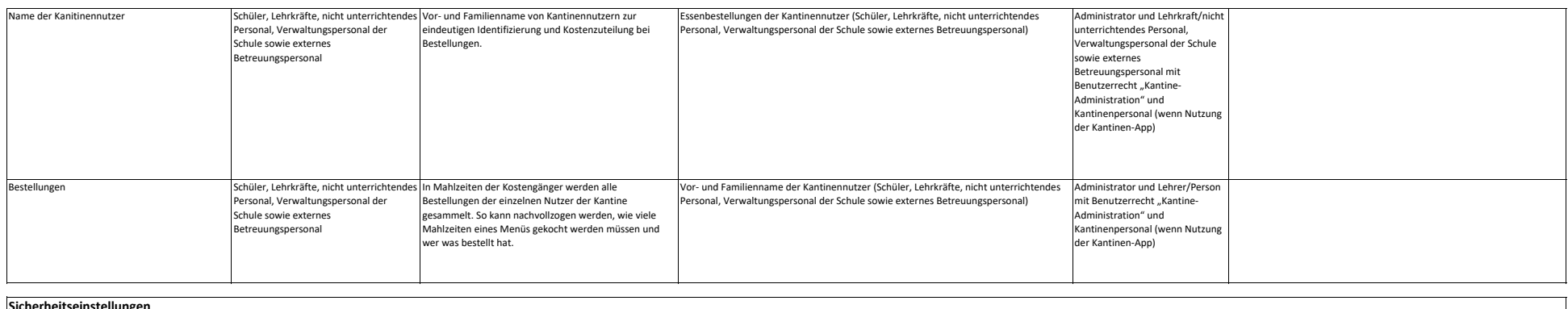

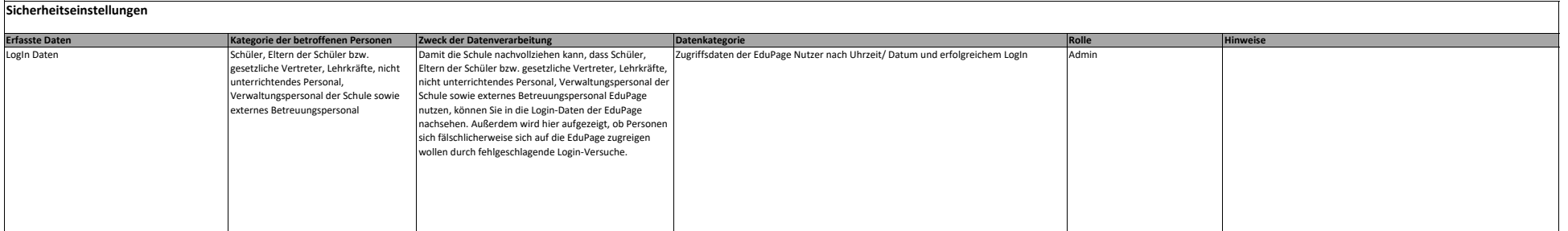